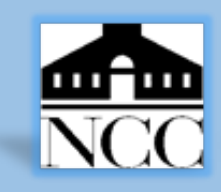

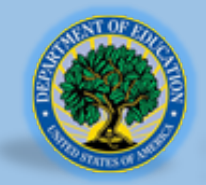

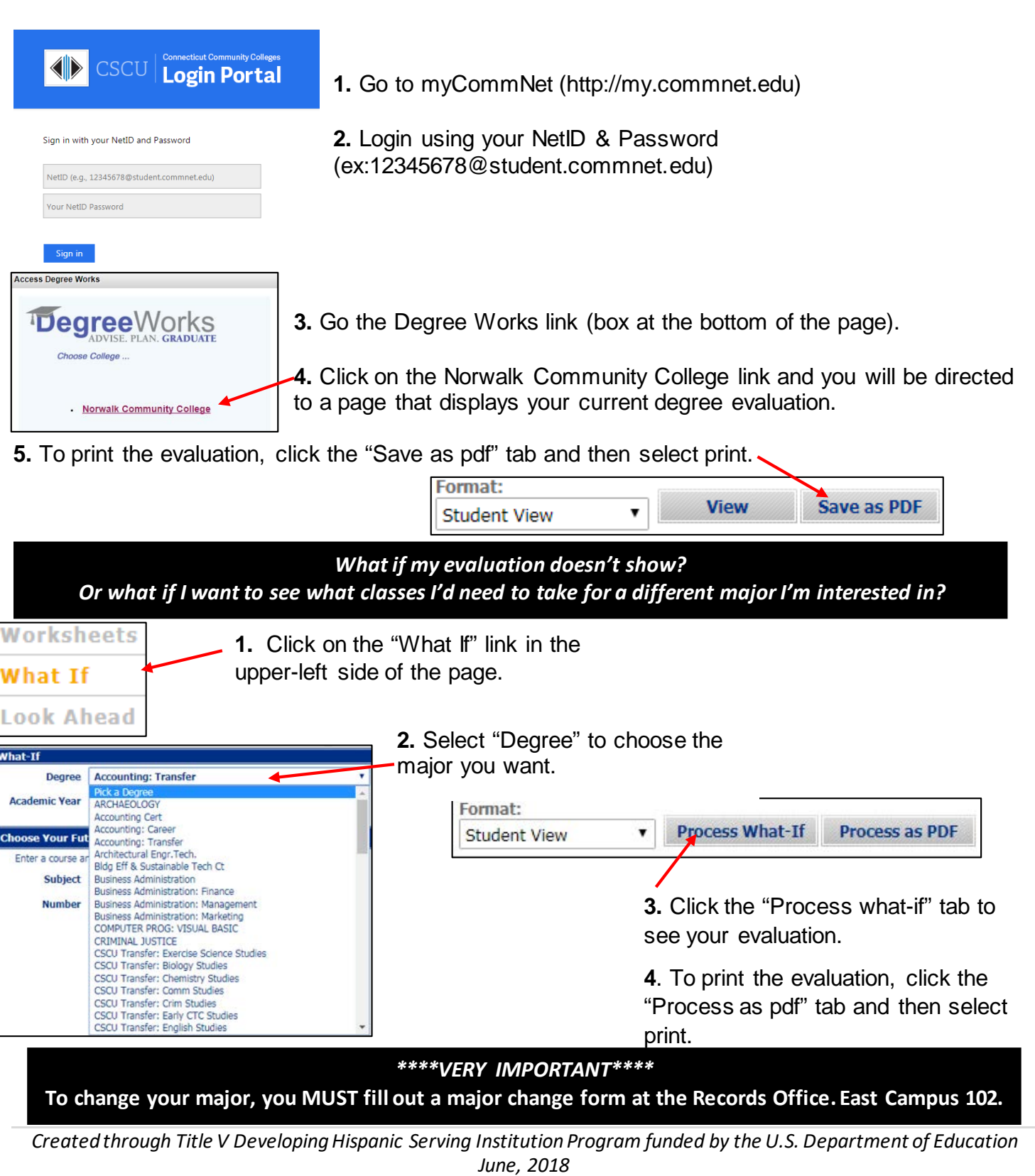

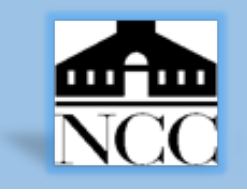

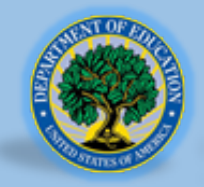

## **Tips and Tricks**

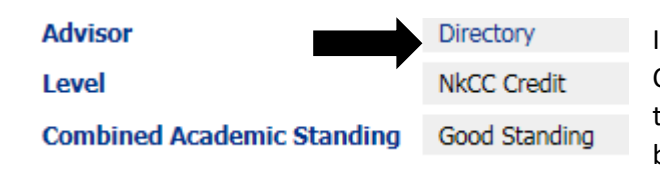

If you click on the link for **Directory** it gives the list of program Chairs/Coordinators. This is useful to point out so students can connect to the advisor for the program they are interested in come the beginning of the semester.

Almost every major at NCC has an **IDS requirement,** this is listed right at the top of the evaluation but is easy to miss. Make sure to point it out to the student so they know to keep track of whether or

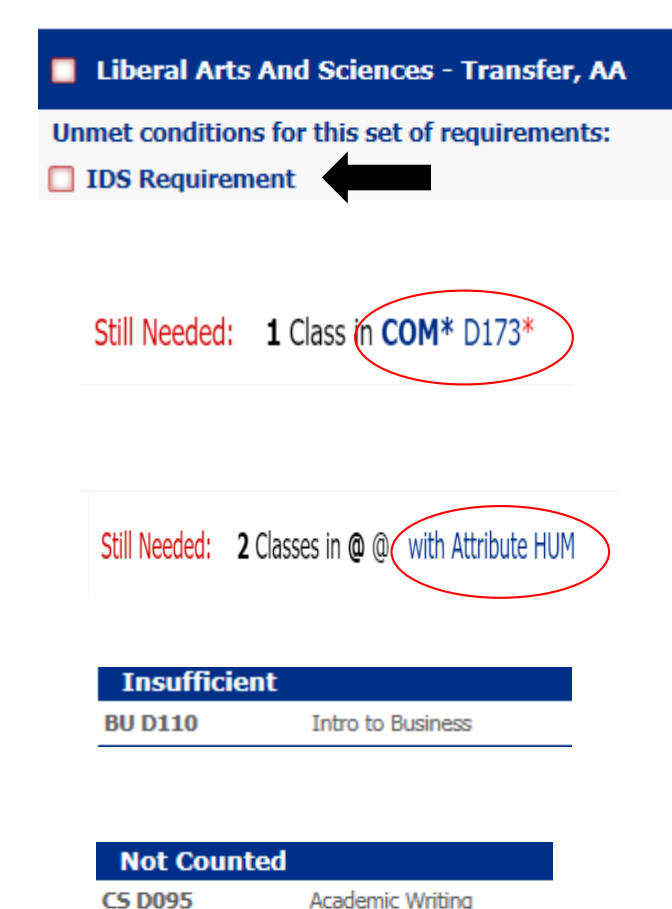

**Introductory Algebra** 

**MAT\* D094** 

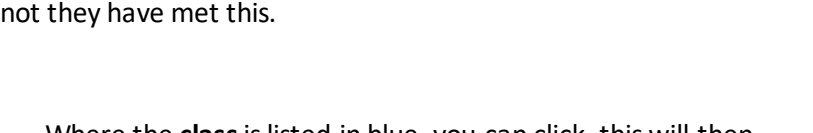

Where the **class**is listed in blue, you can click, this will then show what the pre-requisites are for the class and when it is being offered in the next semester (day and time).

Where the **attribute** is listed in blue, you can click, this will then show ALL the classes that will fulfill this requirement. As well as pre-requisites for each class and when it is being offered in the next semester (day and time).

**Insufficient** reflects classes where a student received a grade that did not earn them credits.

**Not Counted** reflects classes that are towards the specific program being shown in DegreeWorks. This is either because they are developmental or because they are not part of the curriculum for that program.

*Created through Title V Developing Hispanic Serving Institution Program funded by the U.S. Department of Education June, 2018*